# Extracting Inline Tests from Unit Tests

Yuki Liu, Pengyu Nie, Anna Guo, Milos Gligoric, Owolabi Legunsen

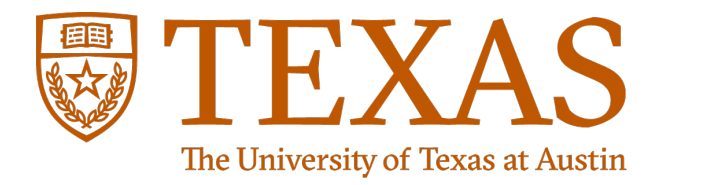

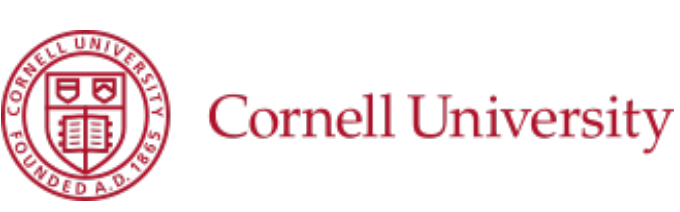

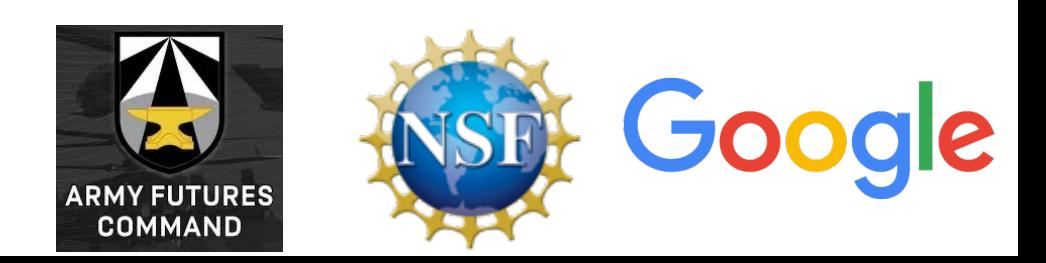

## Inline Tests

- New granularity of tests for checking individual program statements
	- previous papers: "Inline Tests" in ASE'22, "pytest-inline" in ICSE-DEMO'23

public static final String MULTI\_VALUE\_DELIMITTER = ","; public static final char EQ = '='; public static void setAdditionalFields(String spec, GelfMsg gelfMsg) { if ( $null$ ! = spec) { String[] properties = spec.split(MULTI VALUE DELIMITTER); for (String field : properties) {  $\rightarrow$  final int index = field.indexOf(EQ); itest().given(field, "profile.requestStart.ms").given(EQ, '=').checkEq(index, -1); itest().given(field, " mdcName='long']").given(EQ, '=').checkEq(index, 8); if  $(-1 == index)$  { continue; } ... // add field to gelfMsg }}} declare assign assert target statement inline tests

• Insights: we can automatically extract inline tests from unit tests

# ExLi: Extracting Inline Tests from Unit Tests

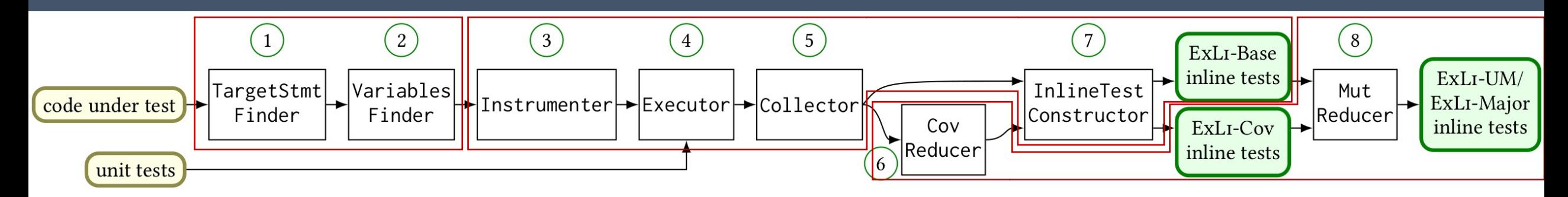

- Finding and analyzing target statements
- Generating inline tests
- Reducing inline tests using coverage-then-mutants-based algorithm

# Finding and Analyzing Target Statements

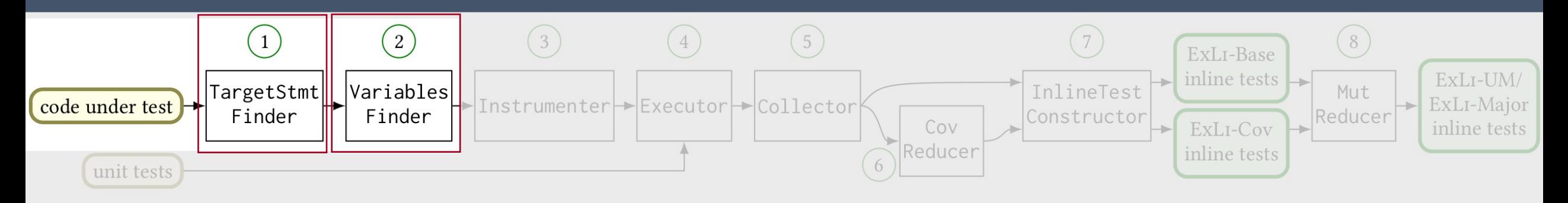

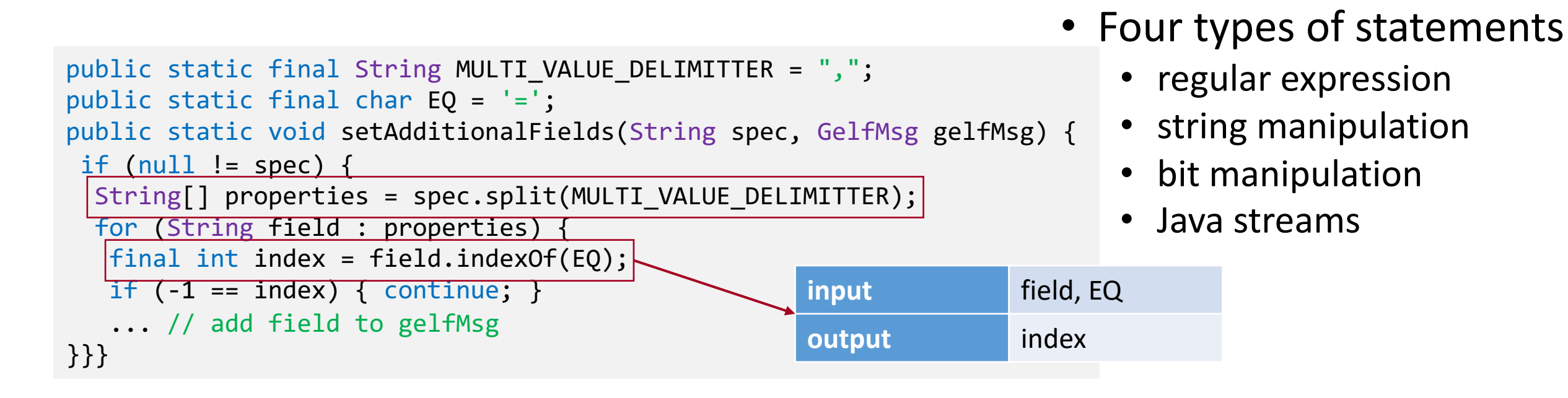

## Generating Inline Tests

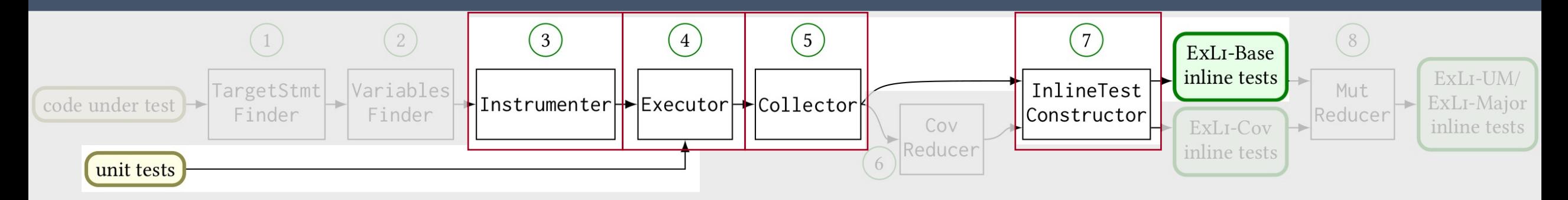

public static void setAdditionalFields(String spec, GelfMsg gelfMsg) { if ( $null$  != spec) { String[] properties = spec.split(MULTI\_VALUE\_DELIMITTER); for (String field : properties) { try { collectCov(); collectInputs(field, EQ); final int index = field.indexOf(EQ); collectOutputs(index); collectCov(); if  $(-1 == index) {$  continue;  $}$  ... // add field to gelfMsg } finally { collectCov(); } }}} **field EQ index** "profile.requestStart.ms" '=' -1  $"$  mdcName='long']"  $'='$  8 ... ... ... itest().given(field, "profile.requestStart.ms")  $given(EQ, '=')$  .checkEq(index, -1); unit tests

### Too Many Inline Tests Generated

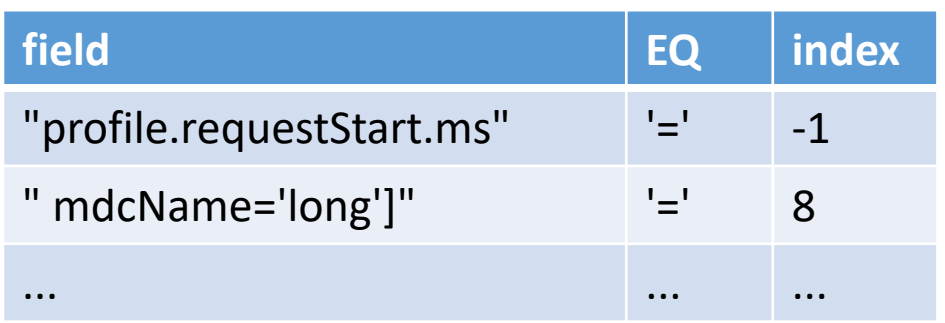

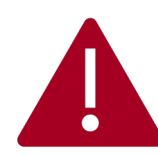

215 unique sets of values (rows) collected from unit tests

for (String field : properties)  $\frac{1}{2}$  $final$  int index = field.indexOf(ch:EQ); itest("Randoop", 31).given(field, "StaticMessageField [name='includeLogMessageParameters itest("Randoop", 31).given(field, "{\"short message\":\"/StackTraceFilter.packages\"").g: itest("Randoop", 31).given(field, "\n").given(EQ, '=').checkEq(index, -1); itest("Randoop", 31).given(field, "Severity").given(EQ, '=').checkEq(index, -1); itest("Unit", 31).given(field, "propertyField3=").given(EQ, '=').checkEq(index, 14);  $itest("Random", 31).given (field, "172.19.0.1"). given (E0, '=').checkEq(index, -1);$ itest("Randoop", 31).given(field, " value='']").given(EQ, '=').checkEq(index, 6); itest("Randoop", 31).given(field, "appender").given(EQ, '=').checkEq(index, -1);  $itest("Random", 31).given (field, "1.0"). given (EQ, '=').checkEq(index, -1);$ itest("Unit", 31).given(field, "propertyField1=\${user.language}").given(EQ, '=').checkEqq itest("Unit", 31).given(field, "propertyField4=embeddedvalue of mypropertyproperty").give itest("Randoop", 31).given(field, "additionalFieldType.").given(EQ, '=').checkEq(index, itest("Randoop", 31).given(field, "logstash-gelf.hostname").given(EQ, '=|').checkEq(index itest("Randoop", 31).given(field, "DynamicMdcMessageField [regex='']").given(EQ, '=').che itest("Unit", 31).given(field, "propertyField4=embeddedproperty").given(EQ, '=').checkEq itest("Unit", 31).given(field, "fieldName1=fieldValue1").given(EQ, '=').checkEq(index, 1( itest("Randoop", 31).given(field, "\"full\_message\":\"mdcProfiling\"").given(EQ, '=').ch( itest("Randoop", 31).given(field, "redis-sentinel").given(EQ, '=').checkEq(index, -1); itest("Randoop", 31).given(field, "1.1").given(EQ, '=').checkEq(index, -1); itest("Randoop", 31).given(field, "MdcMessageField [name='logstash-gelf.skipHostnameResol itest("Randoop", 31).given(field, "writeBackoffTime").given(EQ, '=').checkEq(index, -1); itest("Randoop", 31).given(field, "profiling.requestDuration").given(EQ, '=').checkEq(ind itest("Randoop", 31).given(field, "localhost").given(EQ, '=').checkEq(index, -1); itest("Unit", 31).given(field, "propertyField4=embeddedmyproperty IS UNDEFINEDproperty") itest("Randoop", 31).given(field, "connectionTimeout").given(EQ, '=').checkEq(index, -1) itest("Randoop", 31).given(field, "StackTrace").given(EQ, '=').checkEq(index, -1); itest("Unit", 31).given(field, "myOriginHost=shuntian").given(EQ, '=').checkEq(index, 12 itest("Randoop", 31).given(field, "SSS\"").given(EQ, '=').checkEq(index, -1);

#### • Next step: we reduce the number of inline tests without sacrificing fault-detection capability

<u>rtest( onit , bi).given(Tieid, propertyrieid4=embedded){myproperty/property ).given(ty,</u> itest("Randoop", 31).given(field, "logstash-gelf.resolutionOrder").given(EQ, '=').checkEo itest("Unit", 31).given(field, "propertyField3=otherproperty:fallback\_IS\_UNDEFINED").give itest("Randoop", 31).given(field, "\"level\":\"yyyy-MM-dd HH:mm:ss").given(EQ, '=').checl itest("Randoop", 31).given(field, "<empty>").given(EQ, '=').checkEq(index, -1); itest("Unit", 31).given(field, "fieldName2=fieldValue2").given(EQ, '=').checkEq(index, 1(  $itest("Random", 31).given (field, "keepAlive"). given (EQ, '='').checkEq (index, -1);$  $itest("Random", 31).given (field, "hostname"). given (EQ, '=').checkEq(index, -1);$  $itest("Random", 31).given (field, "level"). given (EQ, '=').checkEq(index, -1);$ 

6

# Coverage-Then-Mutants-Based Reduction

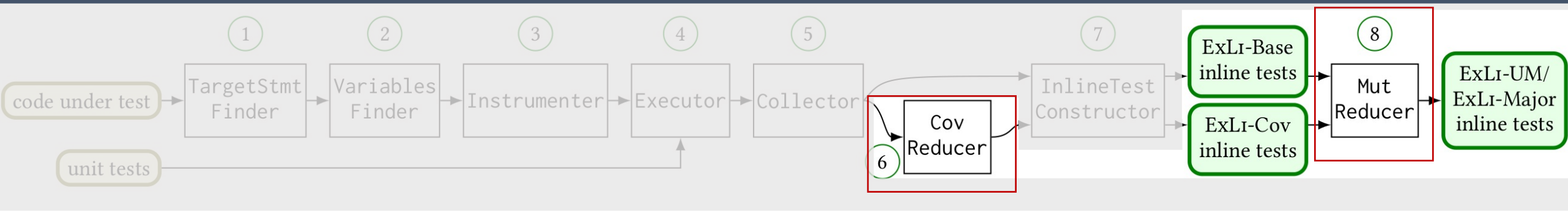

• Reduction by coverage

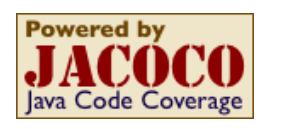

- target coverage when executing the target statement,
- context coverage after executing the target statement before the end of its containing basic block
- Reduction by mutants universalmutator Major
	- generate mutants for the target statements
	- see paper for more details

... try { collectCov(); collectInputs(field, EQ); final int index = field.indexOf(EQ); collectOutputs(index); collectCov(); if  $(-1 == index) {$  continue;  $}$ ... // add field to gelfMsg } finally { collectCov(); } } ...

```
final int index = null;
```
### Evaluation Setup

- Dataset: 31 Java projects with 423K LOC
- Extract inline tests from 237K unit tests for 718 target statements
	- 11K developer-written, 215K Randoop-generated, 11K EvoSuite-generated
- Research questions
	- RQ1: how many inline tests does ExLi generate before reduction?
	- RQ2: how many inline tests does ExLi generate after reduction?
	- RQ3: how effective are the generated inline tests in terms of fault-detection capability, compared with unit tests?
	- RQ4: what is the runtime cost of ExLi?

### Results: Inline Tests

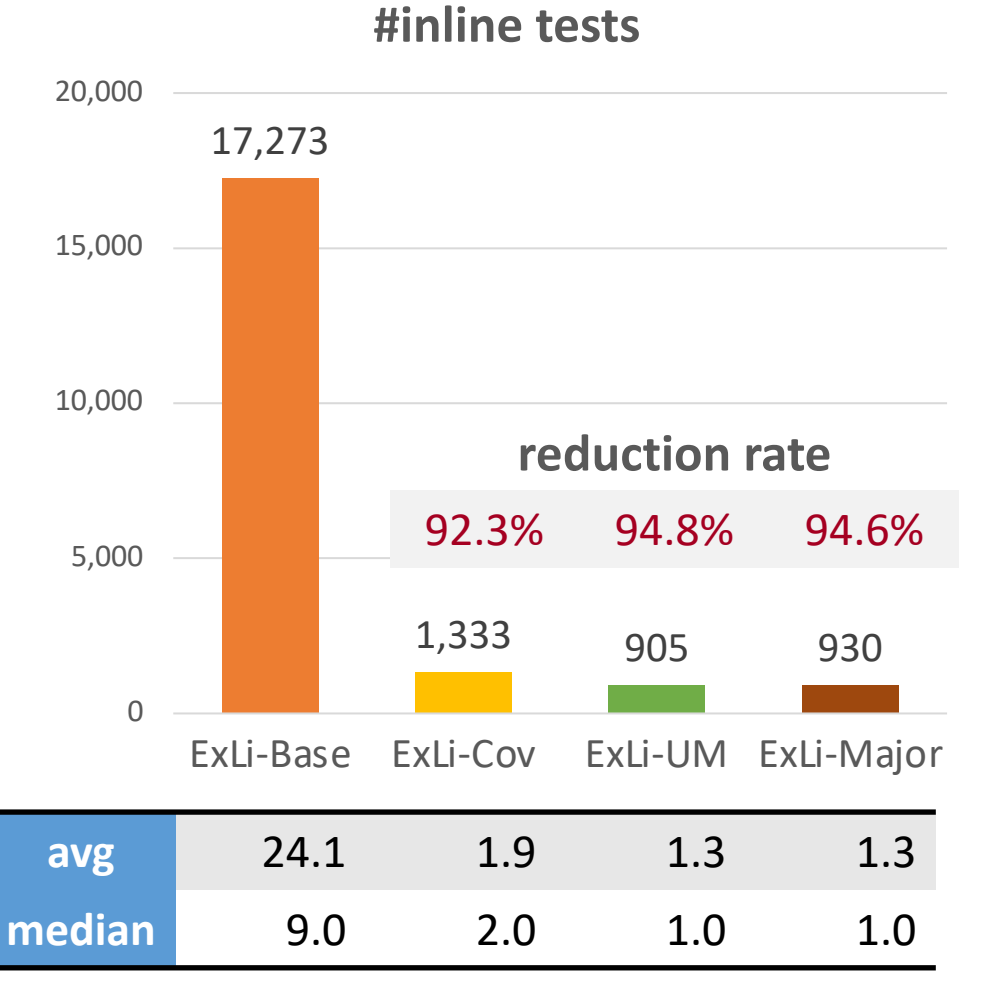

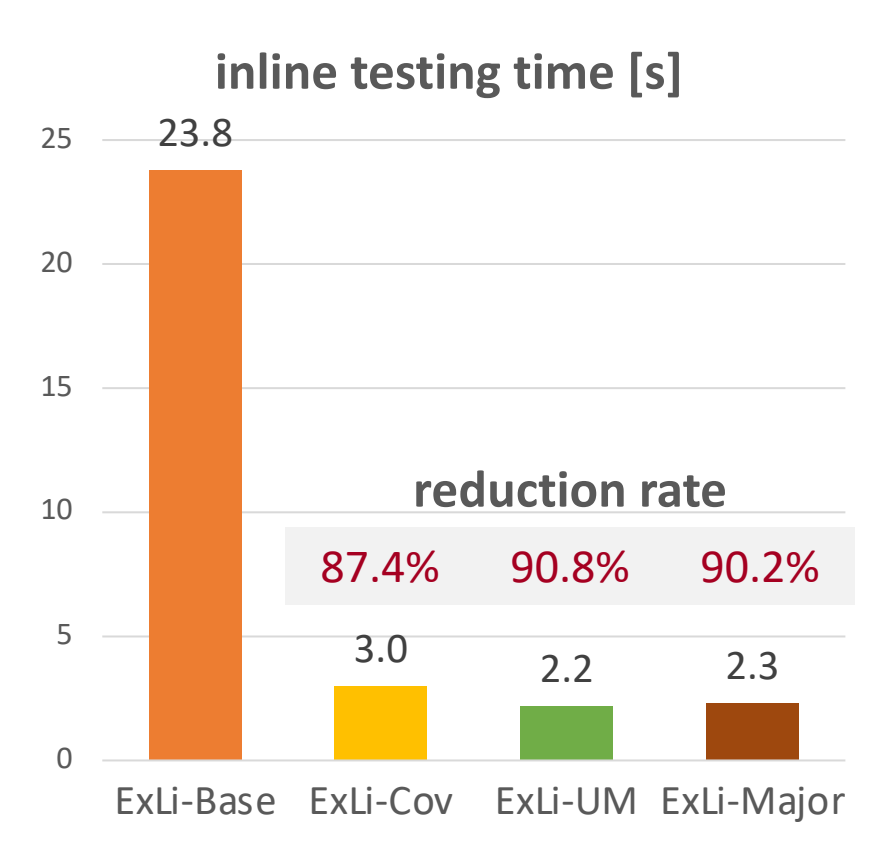

**#inline tests / statement**

# Results: Mutation Analysis on Target Statements

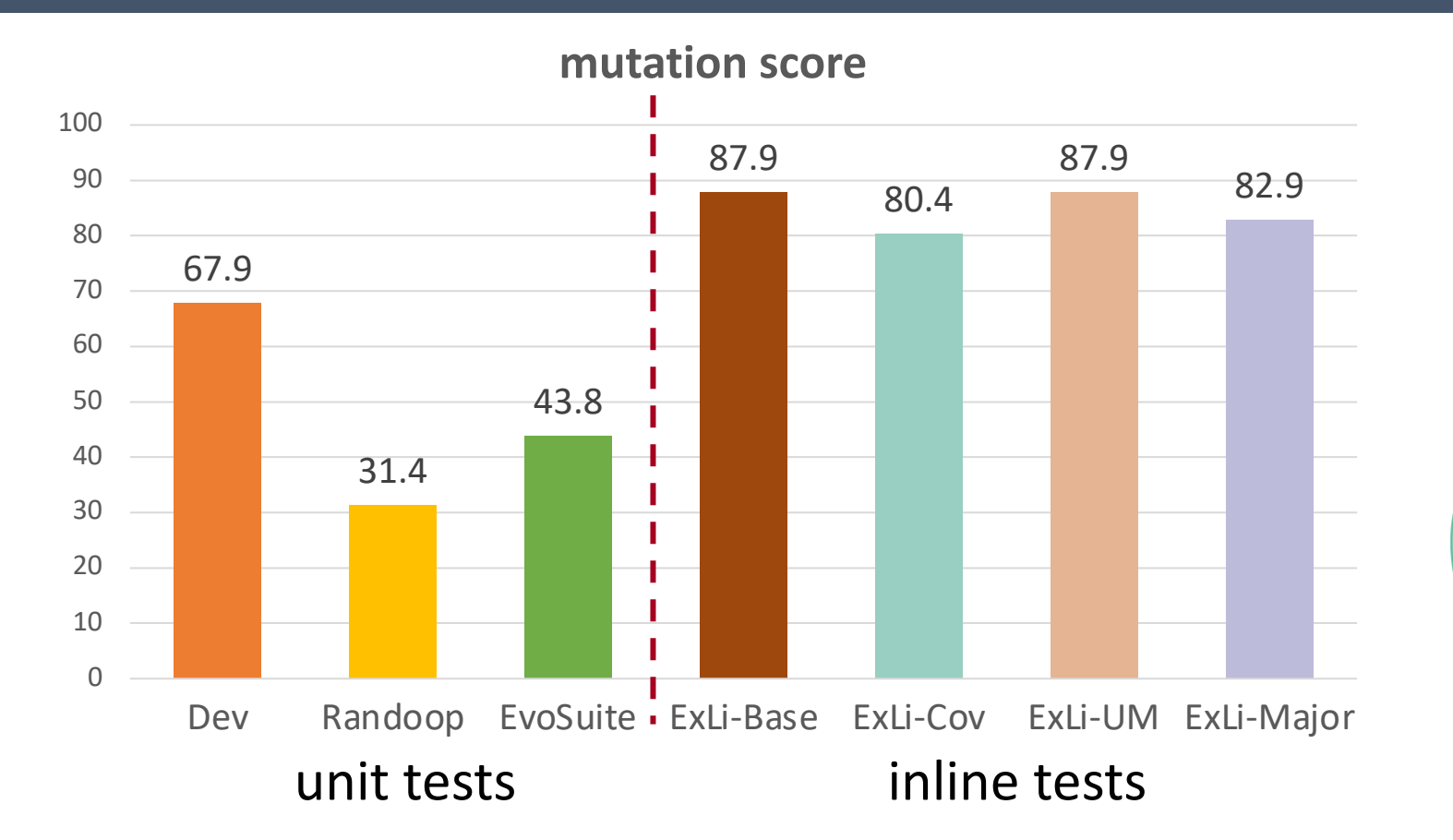

**mutants killed** total #mutants = 3784 **ExLi-Cov** 

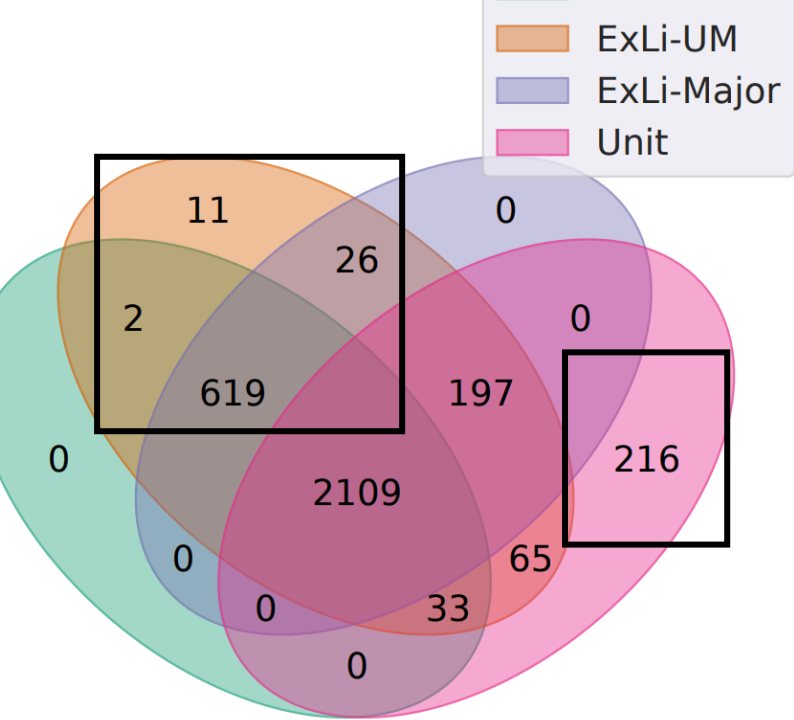

- killed by inline tests but not unit tests: 658 (20.1%)
- killed by unit tests but not inline tests: 216 (6.6%)
- unit tests and inline tests are complementary for finding faults on target statements

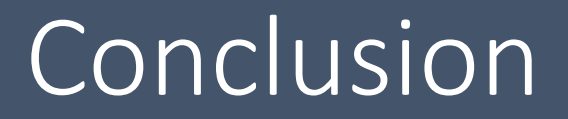

- ExLi extracts inline tests from unit tests
- Coverage-then-mutants-based reduction: 95% reduction rate
- Dataset: 905 inline tests for 718 target statements on 31 Java projects
- Mutation analysis: inline tests kills 20% more mutants on the target statements than the unit tests they were extracted from

https://github.com/EngineeringSoftware/exli

<yuki.liu@utexas.edu>